# **KERTAS KERJA WAJIB OPTIMALISASI LAPORAN HASIL PEMERIKSAAN PERSYARATAN TEKNIS BERBASIS APLIKASI ANDROID (SI ANNIS) (STUDI KASUS UNIT PENGUJIAN KENDARAAN BERMOTOR KABUPATEN BADUNG)**

Ditujukan untuk memenuhi sebagai persyaratan memperoleh gelar Ahli Madya

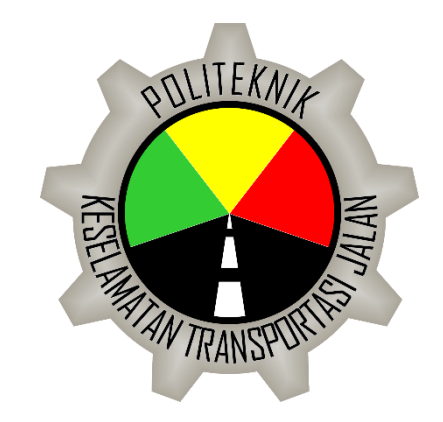

Disusun oleh: DIANA DWITA WAHYUNINGSIH 19.03.0551

# **PROGRAM STUDI D3 TEKNOLOGI OTOMOTIF POLITEKNIK KESELAMATAN TRANSPORTASI JALAN 2022**

### **HALAMAN PERSETUJUAN**

# OPTIMALISASI LAPORAN HASIL PEMERIKSAAN PERSYARATAN TEKNIS BERBASIS APLIKASI ANDROID (SI ANNIS) (STUDI KASUS UNIT PENGUJIAN KENDARAAN BERMOTOR **KABUPATEN BADUNG)**

OPTIMIZATION OF THE ANDROID APPLICATION-BASED TECHNICAL **REQUIREMENTS CHECK REPORT** 

(CASE STUDY OF VEHICLE INSPECTOR BADUNG)

Disusun oleh:

#### **DIANA DWITA WAHYUNINGSIH** 19.03.0551

Telah disetujui oleh:

Pembimbing 1

Pipit Rusmandani, S.ST., MT NIP. 19850605 200812 2 002 Tanggal 22 Juli 2022

Pembimbing 2

Junaedhi, A.Ma. PKB., SE., M.M NIP.19771028 199703 1 002

Tanggal 21 Juli 2022

#### **HALAMAN PENGESAHAN**

### OPTIMALISASI LAPORAN HASIL PEMERIKSAAN PERSYARATAN TEKNIS **BERBASIS APLIKASI ANDROID (SI ANNIS)**

# (STUDI KASUS UNIT PENGUJIAN KENDARAAN BERMOTOR

#### **KABUPATEN BADUNG)**

OPTIMIZATION OF THE ANDROID APPLICATION-BASED TECHNICAL REQUIREMENTS CHECK REPORT (CASE STUDY OF VEHICLE INSPECTOR

BADUNG)

Disusun oleh:

#### **DIANA DWITA WAHYUNINGSIH**

#### 19.03.0551

Telah dipertahankan di depan Tim Penguji

Pada tanggal 25 Juli 2022

Ketua Sidang

Pipit Rusmandany, \$.ST., M.T. NIP 19850605 200812 2 002 Penguji 1

Tanda tangan

Tanda tangan

Setia Hadi Pramudi SiT., M.T NIP 19820813 200312 1 003 Penguji 2

Tanda tangan

M.Rifqi Tsani, S.Kom., M.Kom NIP 19890822 201902 1 001

> Mengetahui, Ketua Program Studi Diploma 3 Teknologi Otomotif

Mam

Pipit Rusmandani, S.ST., M.T. NIP 19850605 200812 2 002

#### **HALAMAN PERNYATAAN**

Yang bertanda tangan di bawah ini:

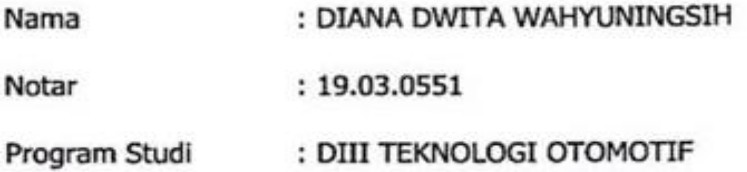

Menyatakan bahwa Laporan Kertas Kerja Wajib/Tugas Akhir dengan judul (Optimalisasi Laporan Hasil Pemeriksaan Persyaratan Teknis Berbasis Aplikasi Android Di Unit Pengujian Kendaraan Bermotor Kabupaten Badung) ini tidak terdapat bagian dari karya ilmiah lain yang telah diajukan untuk memperoleh gelar akademik di suatu lembaga Pendidikan Tinggi, dan juga tidak terdapat karya atau pendapat yang pernah ditulis atau diterbitkan oleh orang/lembaga lain, kecuali vang secara tertulis disitasi dalam laporan ini dan disebutkan sumbernya secara lengkap dalam daftar pustaka.

Dengan demikian saya menyatakan bahwa laporan KKW/Tugas Akhir ini bebas dari unsur-unsur plagiasi dan apabila laporan KKW/Tugas Akhir ini di kemudian hari terbukti merupakan plagiasi dari hasil karya penulis lain dan/atau dengan sengaja mengajukan karya atau pendapat yang merupakan hasil karya penulis lain, maka penulis bersedia menerima sanksi akademik dan/atau sanksi hukum yang berlaku.

Tegal, 28 Januari 2022

Yang menyatakan, Diana Dwita Wahyuningsih

#### **KATA PENGANTAR**

<span id="page-4-0"></span>Puji syukur kehadirat Allah SWT karena atas limpahan rahmat dan karunia Nya sehingga penulis dapat menyelesaikan Kertas Kerja Wajib. Penulis menyadari dengan keterbatasan kemampuan dan pengetahuan yang miliki, tentunya proposal ini tidak akan terselesaikan tanpa bantuan dan bimbingan dari berbagai pihak. Oleh karena itu kami sangat berterima kasih kepada yang terhormat:

- 1. Ibu Dr. Siti Maimunah, S.Si, M.S.E, M.A., selaku Direktur Politeknik Keselamatan Transportasi Jalan (PKTJ) Tegal.
- 2. Ibu Pipit Rusmandani, S.ST., M.T., selaku Ketua Jurusan Diploma III Teknologi Otomotif.
- 3. Ibu Pipit Rusmandani, S.ST., M.T., selaku Dosen Pembimbing I yang telah meluangkan waktunya untuk membimbing dan mengarahkan penulis dalam penyusunan Proposal Kertas Kerja Wajib ini.
- 4. Bapak Junaedhi, A.Ma. PKB., SE., M.M selaku Dosen Pembimbing II yang telah meluangkan waktunya untuk membimbing dan mengarahkan penulis dalam penyusunan Proposal Kertas Kerja Wajib ini.
- 5. Orang tua dan keluarga yang sangat berperan besar dalam memberikan semangat, motivasi serta doa yang tiada hentinya.
- 6. Rekan-rekan taruna/taruni Angkatan 30 dan adik-adik tingkat I dan tingkat II Politeknik Keselamatan Transportasi Jalan.
- 7. Semua pihak yang telah membantu didalam penyelesaian Kertas Kerja wajib ini.

Penulis berharap agar Kertas Kerja Wajib ini bermanfaat khususnya bagi penulis sendiri dan umumnya bagi semua pembaca, baik sebagai bahan masukan, bahan perbandingan maupun sebagai tambahan ilmu.

## **DAFTAR ISI**

<span id="page-5-0"></span>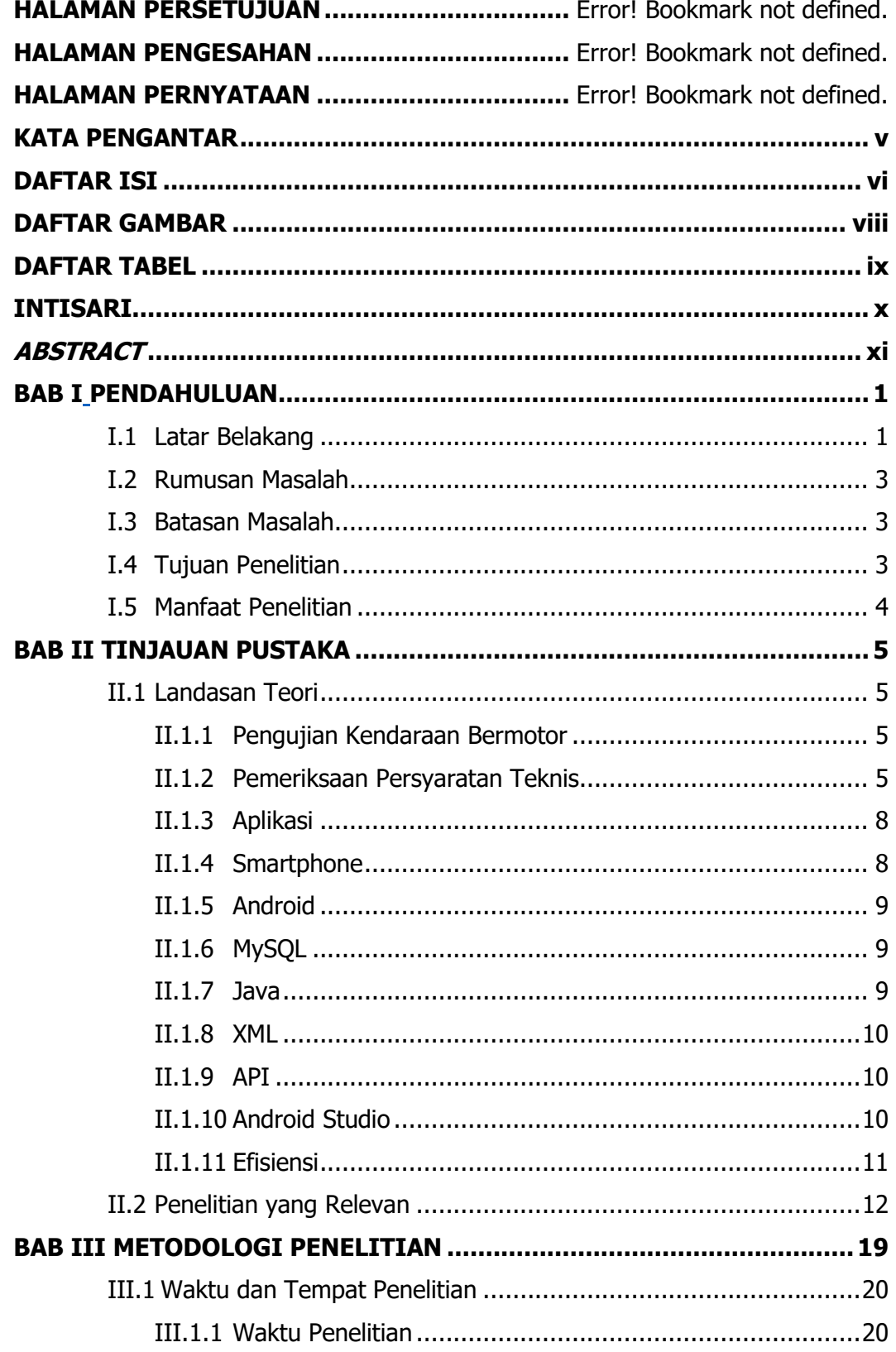

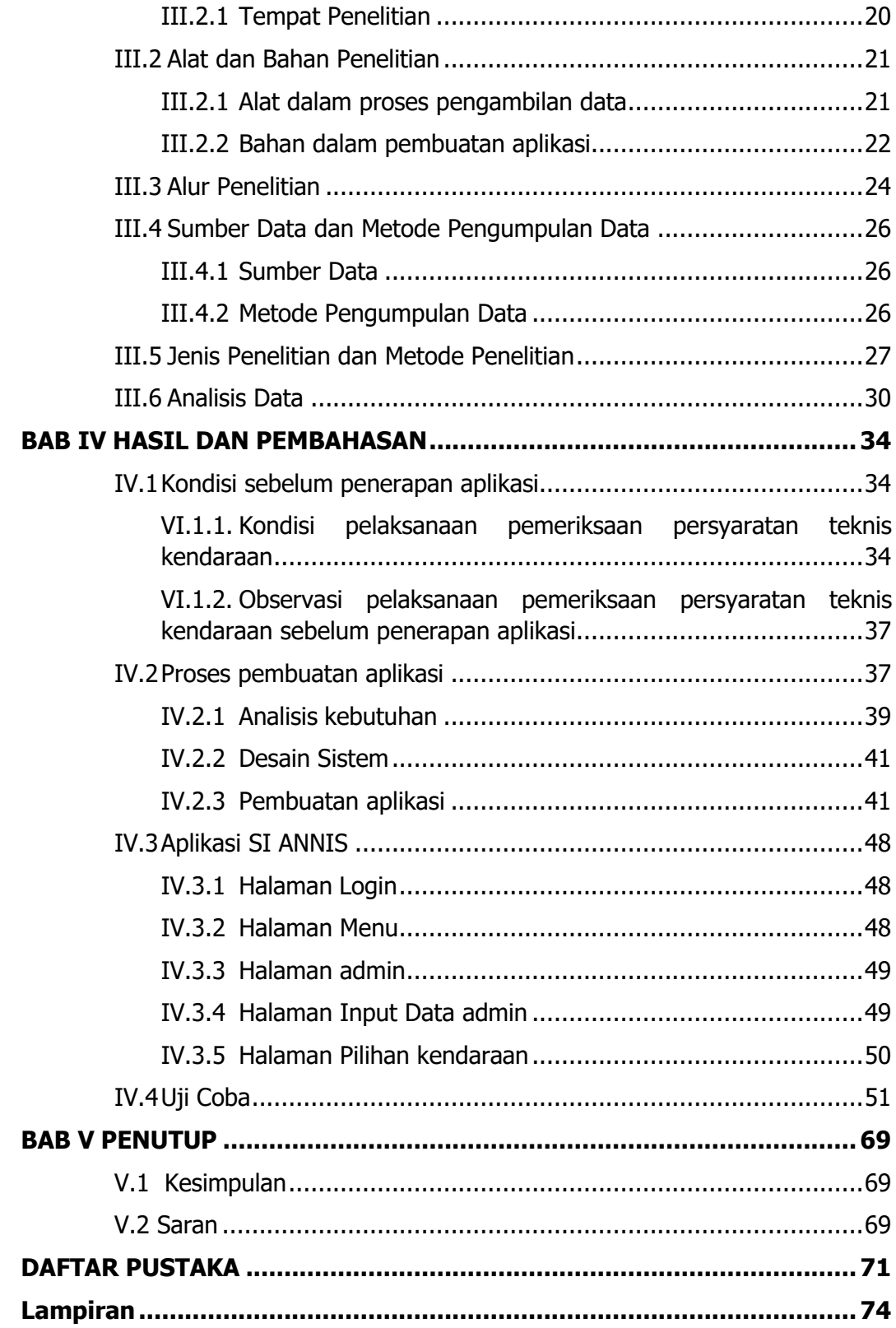

## **DAFTAR GAMBAR**

<span id="page-7-0"></span>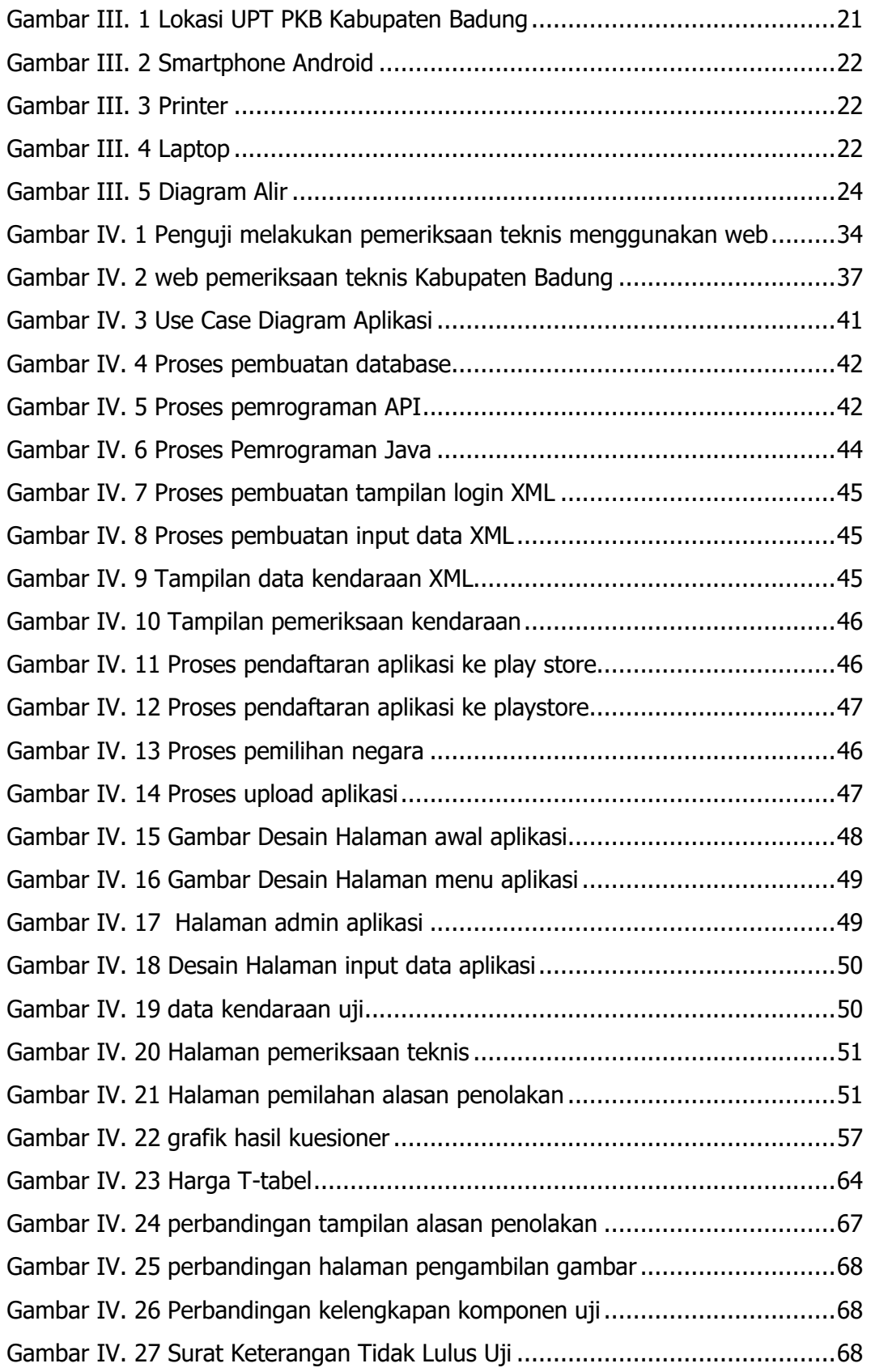

# <span id="page-8-0"></span>**DAFTAR TABEL**

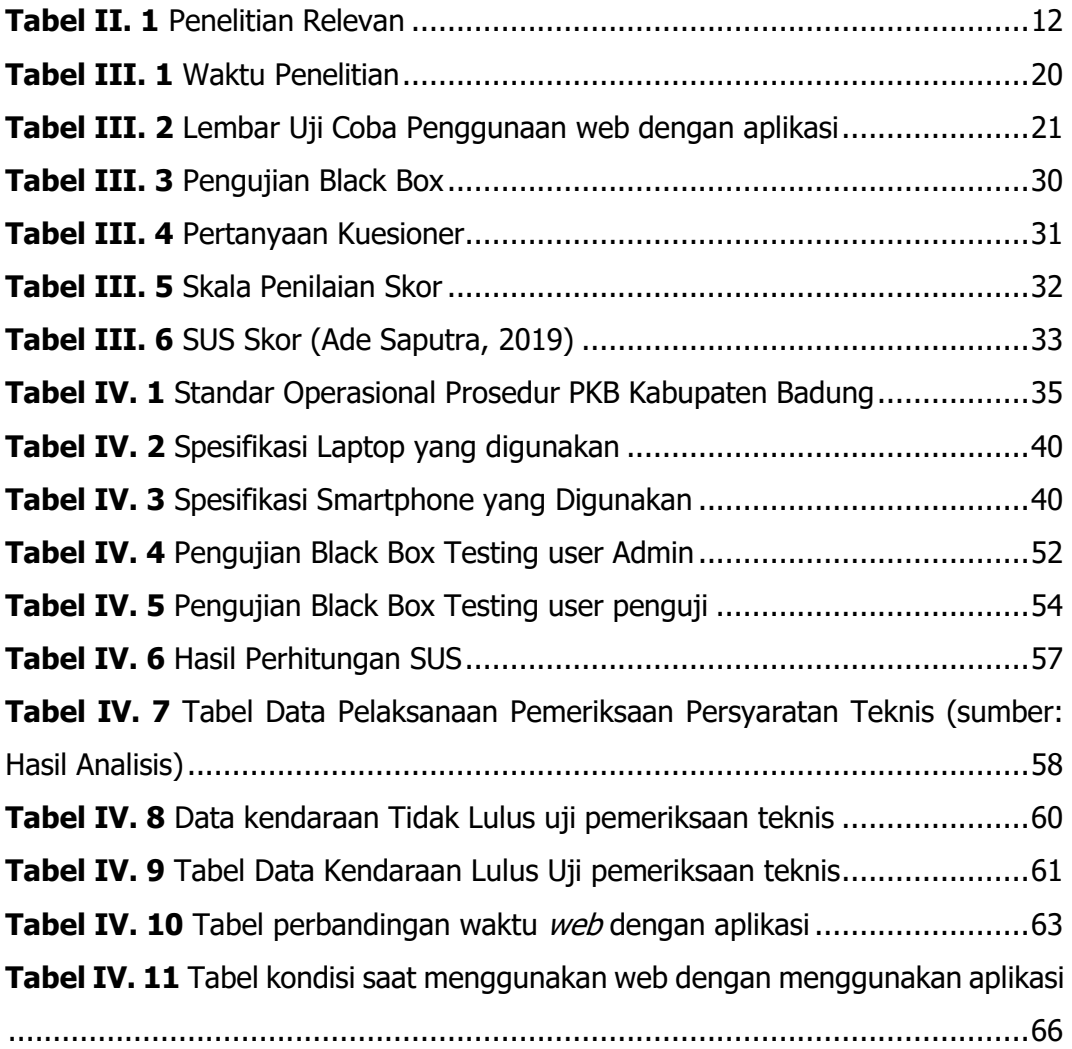

#### **INTISARI**

<span id="page-9-0"></span>Pengujian Kendaraan Bermotor merupakan sarana penyedia pelayanan dimana seorang penguji melakukan pelaksanaan teknis dengan menguji atau memeriksa komponen pada kendaraan secara visual. Untuk memudahkan penguji dalam melaksanakan pemeriksaan teknis yaitu memerlukan sistem informasi yang bisa lebih cepat dan mudah. Namun, pada Pengujian Kendaraan Bermotor di UPTD PKB Kabupaten Badung masih menggunakan web sebagai formulir pemeriksaan persyaratan teknis kendaraan dengan menulis alasan penolakan pada bagian bawah formulir secara manual.

Penelitian ini bertujuan untuk membuat suatu aplikasi yang dapat membantu penguji dalam melakukan pemeriksaan teknis agar waktu pemeriksaan teknis kendaraan lebih efisien tanpa mengurangi proses pada pemeriksaan teknis. Penelitian ini menggunakan metode Research and Development (R&D) yang di kembangkan oleh Sumarni, Istiningsih, dan Nugraheni dengan menggunakan model mantap dalam pembuatan aplikasi. Sampel yang digunakan yaitu 30 kendaraan. Pada pengolahan data, untuk mengetahui perbedaan waktu pada saat menggunakan web dengan Aplikasi SI ANNIS, penulis mengolah data menggunakan T-Test dengan menggunakan Microsoft Excel. Peneliti juga memberikan kuesioner usability testing kepada 10 responden yaitu 7 penguji dan 3 bagian admin untuk mengetahui kegunaan dari aplikasi pemeriksaan teknis (SI ANNIS).

Dari hasil pengujian pemeriksaan teknis kendaraan mendapatkan waktu rata-rata 02.31 menit pada kendaraan yang tidak lolos uji, pada kendaraan yang lolos uji mendapatkan waktu rata-rata 02.07 menit. Hasil pada T-Test mendapatkan Harga t-hitung lebih besar dari harga t-tabel, (5.15 > 2.045) sehingga H0 ditolak dan Ha diterima. Jadi terdapat perbedaan waktu yang siginifikan pada penggunaan web dengan aplikasi pada saat pemeriksaan persyaratan teknis. Hasil kuesioner berdasarkan Ussability Test menghasilkan nilai SUS 81,25 sehingga dapat disimpulkan bahwa aplikasi SI ANNIS memenuhi kriteria usability dan berada di nilai A dengan rentang "Excellent".

**Kata kunci: Pengujian Kendaraan Bermotor, pemeriksaan persyaratan teknis, SI ANNIS, Aplikasi Android.**

#### **ABSTRACT**

<span id="page-10-0"></span>Motor Vehicle Testing is a service provider facility where a tester performs technical execution by testing or inspecting components on the vehicle visually. To make it easier for examiners to carry out technical inspections, which requires an information system that can be faster and easier. However, on Motor Vehicle Testing at UPTD PKB Badung Regency is still using the web as a vehicle technical requirements inspection form by writing the reasons for refusal at the bottom of the form manually.

This study aims to create an application that can help testers in carrying out technical inspections so that the technical inspection time of the vehicle is more efficient without reducing the process of technical inspection. This study uses the Research and Development (R&D) method which was developed by Sumarni, Istiningsih, and Nugraheni using a solid model in app creation. The sample used is 30 vehicles consisting of 7 vehicles which did not pass the test and 23 vehicles passed the test. Researchers too provide usability testing questionnaires to 10 respondents, namely testers to find out the usefulness of the technical inspection application (SI ANNIS).

Average results when using the application (SI ANNIS) From the test results vehicle technical inspection got an average time of 02.31 minutes on the vehicle which did not pass the test, the vehicles that passed the test got an average time of 02.07 minute. The results on the T-Test get the t-count value is greater than the t-table value, (5.15 > 2.045) so that H0 is rejected and Ha is accepted. So there is a significant time difference on the use of the web with the application at the time of checking technical requirements. Results of the questionnaire based on the Usability Test resulted in an SUS score of 81.25 so that it can be concluded that the SI ANNIS application meets the usability criteria and is in the A grade with "Excellent" range.

**Keyword : Vehicle Inspector, Inspection of technical requirements, SI ANNIS, android application.**